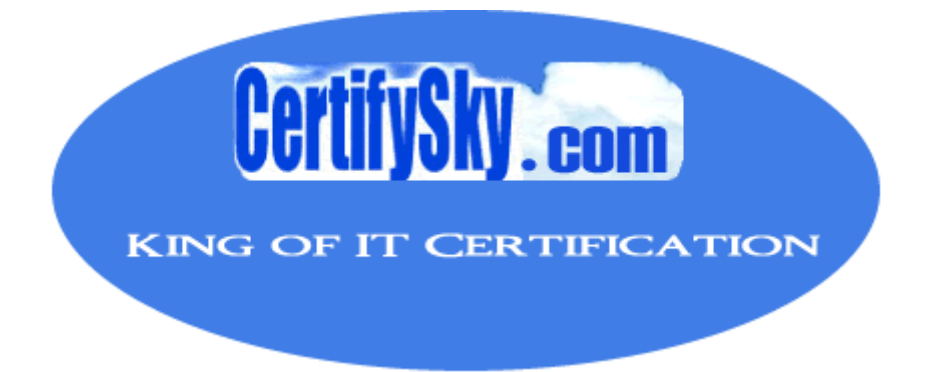

# Vendor: Cognos Exam: BI0-145 Version: Demo

Using CertifySky products during preparation for your certification exams, we guarantee your success in the FIRST attempt

www.certifysky.com

## CertifySky - King of Computer Certification

### **Important Information, Please Read Carefully**

### **CertifySky products**

1) Questions and Answers (PDF format). **Pass Your Exam at First Attempt with 100% Pass Guarantee**  2) Study Guide (not available for all exams) Build a foundation of knowledge which will be useful also after passing the exam.

### **Latest Version**

We are constantly reviewing our products. New material is added and old material is updated. Free updates are available for ONE year after the purchase.

CertifySky Offers leading edge certification Exam questions and Study Guides for all IT Certifications like Microsoft [MCSE](http://www.certifysky.com/MCSE-Certification.htm), Cisco [CCNA](http://www.certifysky.com/CCNA-Certification.htm), [CCNP](http://www.certifysky.com/CCNP-Certification.htm), [CCIE,](http://www.certifysky.com/CCIE-Certification.htm) CompTIA [A+,](http://www.certifysky.com/A-plus-Certification.htm) [Novell,](http://www.certifysky.com/Novell-index.htm) [Lotus](http://www.certifysky.com/Lotus-index.htm), [Sun,](http://www.certifysky.com/Sun-index.htm) [Oracle,](http://www.certifysky.com/Oracle-index.htm) [HP](http://www.certifysky.com/HP-index.htm), [IBM,](http://www.certifysky.com/IBM-index.htm) [EMC…](http://www.certifysky.com/EMC-index.htm) and offers free demo for all products. We are the only one site can offer demo for almost all products.

To know more about Hot IT Certifications, feel free to visit CertifySky website:

http://www.certifysky.com

#### Q: 1

To create a report from the data source shown, what entities will the report author use?

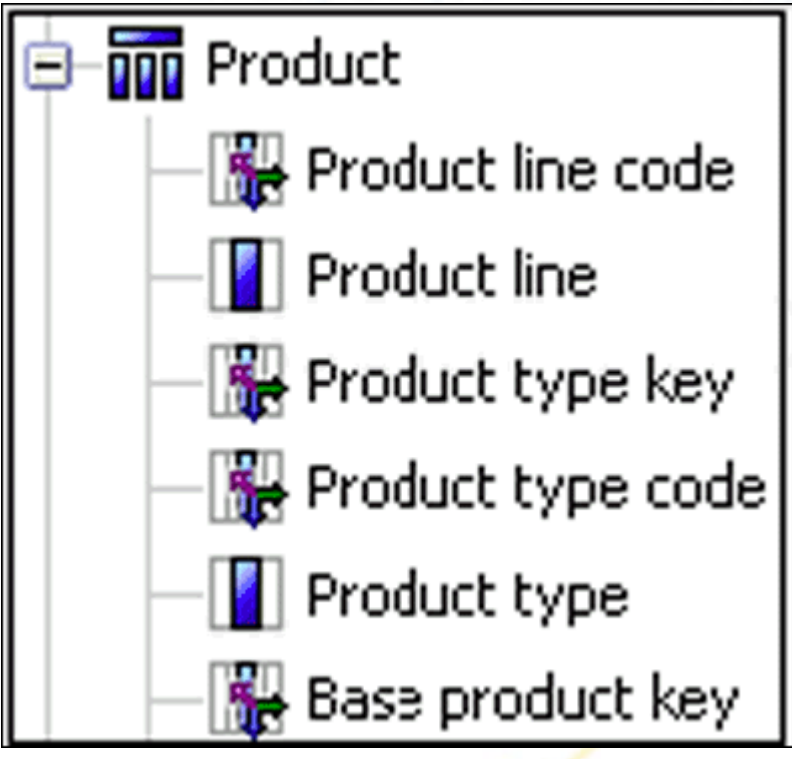

- A. Members
- B. Values
- C. Levels
- D. MUNs

Answer: B

#### Q: 2

A data source has a Time hierarchy, a Products hierarchy, and a Retailers hierarchy. What are the preferred techniques the report author would use to focus reports for this type of a data source?

- A. Dimensional functions and slicers
- B. Months and product lines
- C. Intermediates and descendants
- D. Detail filters and summary filters

Answer: A

#### Q: 3

A report author is working with an OLAP data source. The report author creates a query that uses a caption function on a member and applies a string function. What is a possible consequence of this action?

A. Using these dimensional methods will not work with an OLAP data source.

B. The mapped string values will not pass through to the target report.

C. This action will remove the caption from the report layout, but leave the query in the report.

D. Mixing dimensional styles and relational styles in a single query can create unexpected results.

Answer: D

#### Q: 4

What kind of authoring style uses the filter function?

- A. Relational B. Configured
- C. Dimensional
- D. Default
- Answer: C

Q: 5

In the data source shown, what dimensional component is selected?

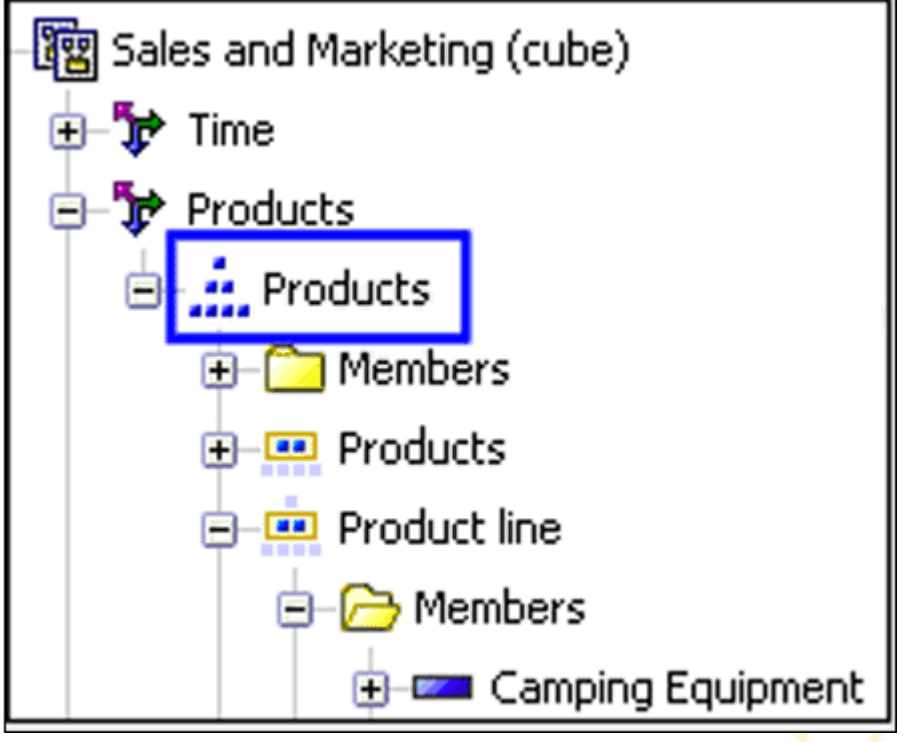

A. Dimension

- B. Hierarchy
- C. Namespace
- D. Level

Answer: B

### Q: 6

When a report author inserts Revenue into the Measures area of a blank crosstab report, which of the following statements is correct?

- A. The report author has implicitly set the default measure for the crosstab report to be Revenue.
- B. The report author must lock the report layout to preserve the Revenue measure.
- C. The report author has declared a currentMember function to return the Revenue data.

D. The report author must validate the expression for Revenue to ensure there are no crosstab errors. Answer: A

Q: 7

Which of the following are dimensional objects?

- A. Detail filter and summary filter
- B. Query subject and relationship cardinality
- C. Slicer and string function
- D. Level and member

Answer: D

#### Q: 8

- A report author can use a slicer to do what?
- A. Make the report database smaller and efficient
- B. Provide context to intersection values
- C. Reduce the number of members on the edge of the crosstab.
- D. Generate a zero suppression filter in the rows

Answer: B

#### $O: 9$

A crosstab report has product lines in the rows, years in the columns, and revenue as the measure. In Query Explorer, from the source tree, the report author drags the order method Telephone to the Slicer pane. Why does the report author do this?

A. To help to set the context.

- B. To create an ordered set.
- C. To return only one tuple.
- D. To aggregate the telephone member

Answer: A

#### Q: 10

The report author uses the filter function to focus data in a report, but the results are unexpected. What did the report author overlook when filtering the data?

- A. Relational detail
- B. Products hierarchy
- C. Report context
- D. Root levels

Answer: C